### 5. Der Prozessor DINATOS

Technische Grundlagen der Informatik 2 (Rechnertechnologie 2) SS 2006Andreas KochFG Eingebettete Systeme und ihre Anwendungen

> Auf Basis von Material vonRolf HoffmannFG RechnerarchitekturTechnische Universität Darmstadt

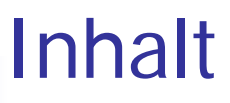

- 5.1 Zum Begriff Architektur
- 5.2 Komponenten eines Rechners
- 5.3 Prozessor
- 5.4 Interpretationszyklus

### 5.5 DINATOS

- 5.5.1 Hardware-Objekte
- 5.5.2 Befehlssatz
- 5.5.3 Zustandsdiagramm
- 5.5.4 Mikrooperationen
- 5.5.5 Operationswerk
- 5.5.6 Beispiel Maschinenprogramm
- 5.5.7 Verilog-Beschreibung

# 5.1 Zum Begriff Architektur

- **ISA : Instruction Set Architecture, Maschinenarchitektur, Programmiermodell**
	- П Die ISA ist definiert durch
		- г die Maschinenbefehle
		- $\mathbf{r}$ deren Wirkung auf den Objekten, die der (Maschinen-)Programmierer sieht
		- Ē. insbesondere Speicher, Register und Ein-/Ausgabe-Schnittstelle.
	- E Der Maschinenprogrammierer und Systemprogrammierer benutzt die ISA.
	- E Die Benutzung der ISA wird in den Grundlagen der Informatik 3 gelehrt.

Unterschied zwischen Architektur und Implementierung!

- \* Implementierung realisiert Architektur in Hardware
- \* Kann auf unterschiedlichste Weisen geschehen

# Zum Begriff Architektur

### **Mikroarchitektur,** "Innenarchitektur"

- Die Implementierung der ISA durch Hardware-Objekte
	- ▉ Register, Speicher, Verdrahtung, Logik
- $\mathcal{O}(\mathbb{R})$  Detaillierte Beschreibung, wie Maschinenbefehle durch Hardware interpretiert werden.
- $\mathcal{C}^{\mathcal{A}}$  Beschleunigungsmaßnahmen durch Ausnutzung der inhärenten ILP
	- E instruction level parallelism,
	- П insbesondere durch Pipelining
- $\mathbb{R}^3$  Beschreibungsmittel:
	- П Synchrone Automaten
	- ▉ Mikrooperationen
	- ▉ Register-Transfer-Ebene
	- П Verilog
- Lehrstoff dieser Vorlesung

# 5.2 Komponenten eines Rechners

- **Peripherie**
	- ▉ Tastatur und Maus
	- ▉ Monitor
	- П Drucker und Scanner
	- П CD-Laufwerk
	- H **Netzanschluß**
	- ▉ weitere wie: Bandspeicher, Kamera, Multimedia-Unterstützung, Sprachein-/ausgabe, Sensoren, Aktoren

#### $\mathbb{R}^3$ **Plattenspeicher**

- H zur permanenten Speicherung großer Datenmengen
- H schneller Austausch von Daten mit dem Hauptspeicher

### **Prozessor**

- ▉ Hauptspeicher
- П CPU: Central Processing Unit, Zentraleinheit

## 5.3 Speicher und Prozessor

### **Hauptspeicher**

- ▉ Datenspeicher
	- speichert die Daten in binärer Form
- E Programmspeicher
	- г enthält das Maschinenprogramm (Objektcode) in binärer Form
	- г besteht aus einzelnen Maschinenbefehlen
- П (Harvard-Rechner: Datenspeicher u. Programmspeicher getrennt)
- E (von Neumann-Rechner: Datenspeicher u. Programmspeicher vereinigt)

### **CPU**

- E Kontrolleinheit (Steuerwerk, Leitwerk)
	- $\mathbf{r}$  interpretiert die Maschinenbefehle
		- $\mathbf{m}$ Hole den nächsten Befehl
		- Decodieren (Zerlegen in seine Bestandteile)
		- Ausführen durch eine Folge von Mikrooperationen
- П Rechenwerk
	- $\mathcal{L}_{\mathcal{A}}$ Operationen auf den Daten

### 5.3 Prozessor

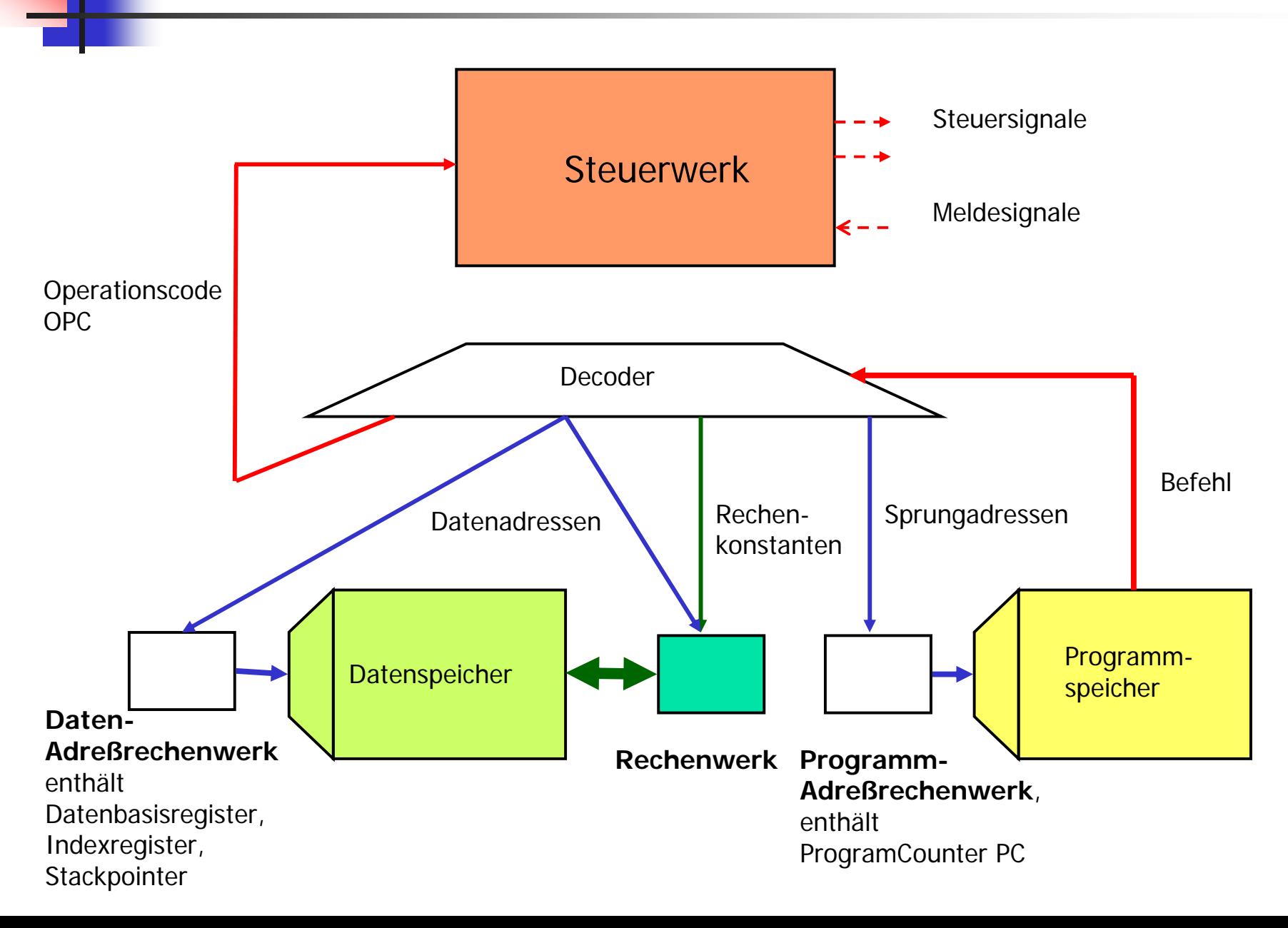

# Erklärung zum Prozessor

- Das **Steuerwerk** hat die zentrale Kontrolle
	- П veranlaßt das Holen des nächsten Befehls
		- Ē. Programmspeicher wird mit dem Programmzähler adressiert
	- П veranlaßt das Decodieren
		- $\mathbf{r}$ OPC: Operationscode
		- ▉ Datenadressen: dienen zur Adressierung der Daten im Datenspeicher
		- Rechenkonstanten: werden an das Rechenwerk weitergeleitet
		- П Sprungadressen: dienen zur Verzweigung im Programm
	- П veranlaßt die Ausführung
		- П Transport von Daten zwischen Datenspeicher und Rechenwerk
		- $\mathbf{r}$ Operation im Rechenwerk

#### P. **Daten-Adreßrechenwerk**

- ٠ benutzt Datenadressen aus dem decodierten Befehl
- berechnet die Datenadresse
- $\blacksquare$  enthält mindestens ein Register zur Adressierung des Datenspeichers
- enthält weitere Register wie Stackpointer

#### $\mathcal{L}^{\mathcal{A}}$ **Programm-Adreßrechenwerk**

- benutzt Sprungadressen aus dem decodierten Befehl
- $\blacksquare$  berechnet die nächste Programmadresse (wo der nächste Befehl zu holen ist)
- enthält mindestens den Programmzähler

#### $\mathbb{R}^2$ **Rechenwerk**

- enthält Datenregister (z.B. Akkumulator)
- Г führt die Rechenoperationen auf den Registern (adressiert durch Registeradressen) aus
- tauscht Daten mit dem Hauptspeicher aus

# 5.4 Interpretationszyklus

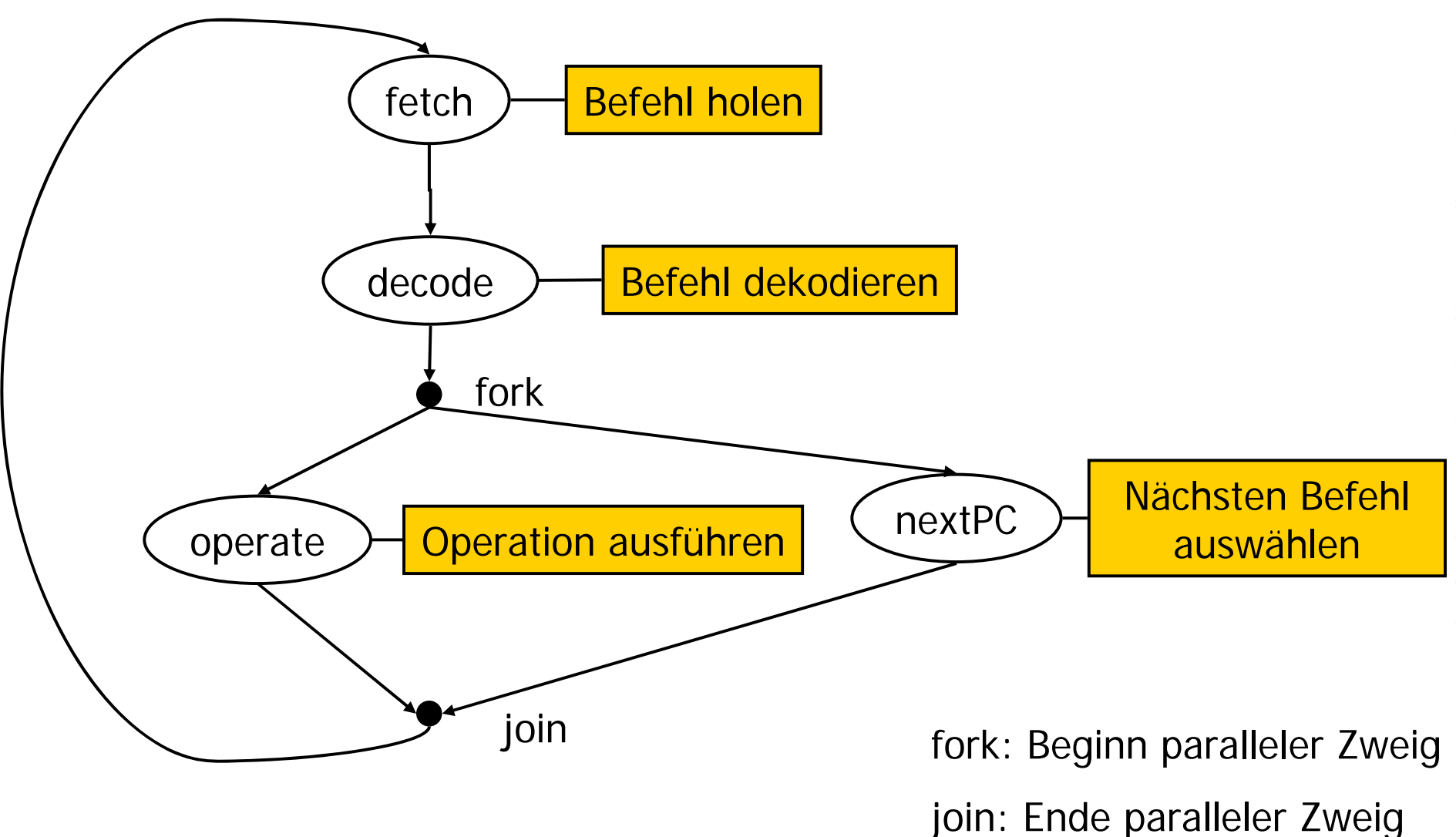

# Die Operationen im Interpretationszyklus

- Befehl holen
	- П Programmspeicher **pm** wird durch Befehlszähler (program counter) **pc** adressiert
	- ٠ Befehl an Adresse **pc** wird geholt (memory read)
	- П In Befehlsregister zwischengespeichert. **bef<=pm[pc]**
- H Befehl dekodieren: bef wird in Bestandteile zerlegt.
	- П **OPC** = Operation Code, die auszuführende Operation
	- П **Datenadressen** für Operanden, falls sie aus dem Datenspeicher in das Rechenwerk geholt werden oder Ergebnisse vom Rechenwerk in den Datenspeicher geschrieben werden.
	- П **Rechenkonstanten**, die als sogenannte Direktoperanden direkt in der Rechenoperation benutzt werden.
	- Ō. **Registeradressen** (Datenadressen) zur Auswahl der Register im Rechenwerk.
	- П **Sprungadressen** (**label)**, die dazu benuzt werden, den Befehlszähler auf ein Sprungziel zu setzen
- $\sim$  Operation ausführen
	- Die eigentliche Operation wird ausgeführt,
	- Operationen auf Daten im Rechenwerk
	- Austausch von Daten mit dem Datenspeicher (load, store).

#### P. Nächsten Befehl auswählen

- Normalerweise wird der Befehlszähler um eins erhöht (**pc<=pc+1**).
- Dadurch wird der nächste Befehl ausgewählt.
- Im Falle eines Sprungbefehls (unbedingt oder bedingt) wird der Befehlszähler auf das Sprungziel gesetzt (**pc<=label**)

### 5.5 DINATOS

 $\blacksquare$  DINATOS ist ein einfacher Prozessor. Seine Arbeitsweise wird in Form eines Zustandsdiagramms und des entsprechenden Verilog-Programms erklärt. Wir werden dadurch gut verstehen, wie ein Rechner intern die Befehle abarbeitet. Danach sind wir bestens gerüstet, um die folgenden Kapitel (MIPS-Rechner) gut verstehen zu können.

## 5.5.1 Hardware-Objekte

- $\mathcal{L}_{\mathcal{A}}$  ISA-Objekte, (Objektmenge) allgemein
	- ٠ Die "logischen Objekte", auf die die Maschinenbefehle zugreifen
	- $\blacksquare$  Speicher, Register, ALU, Funktionseinheiten, Datenträger, EA-**Schnittstelle**

 $\mathbb{R}^3$  Objektmenge des Beispiel-Rechners **DINATOS** 

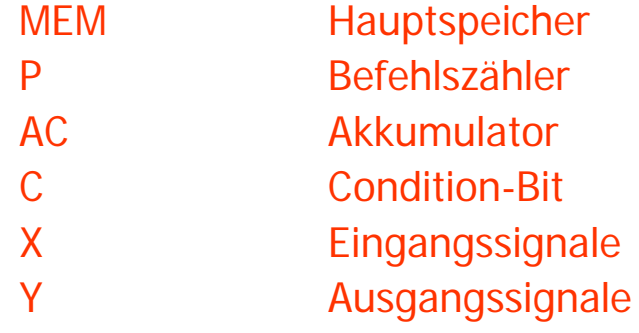

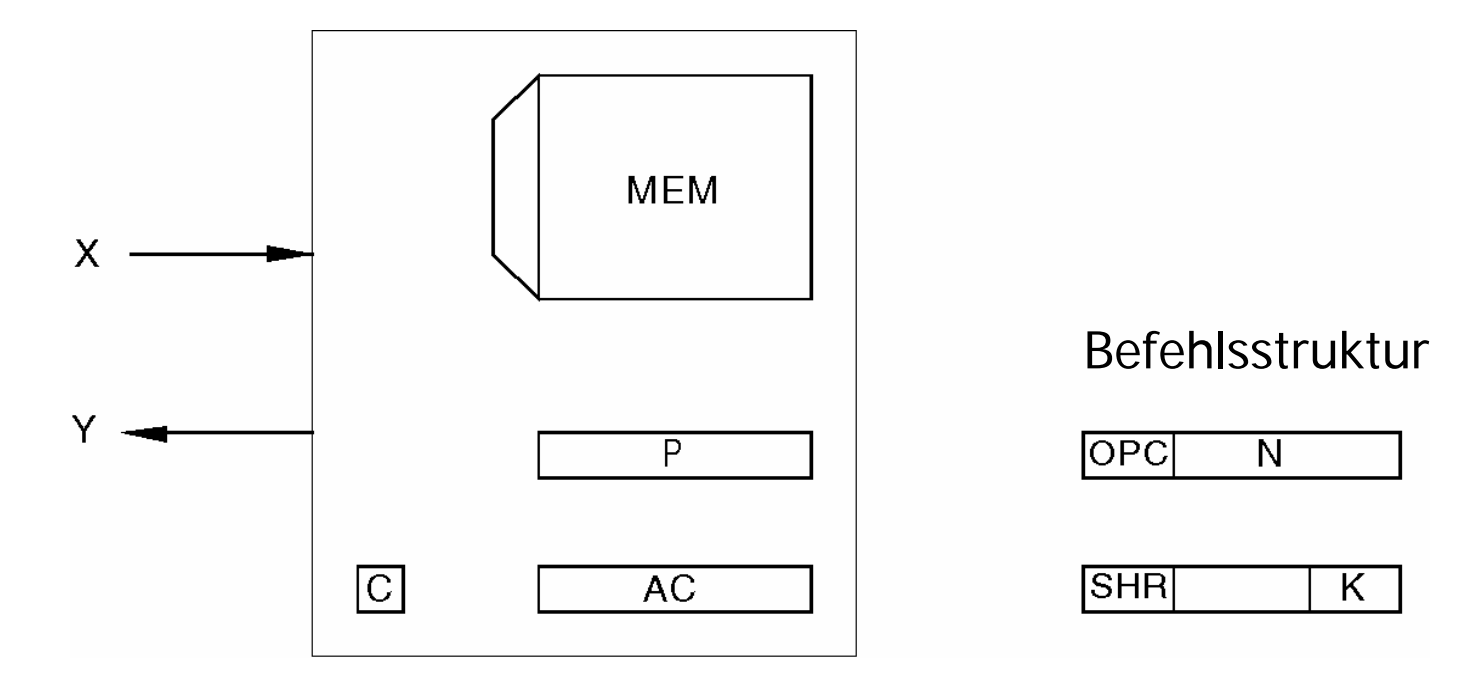

### 5.5.2 Befehlssatz

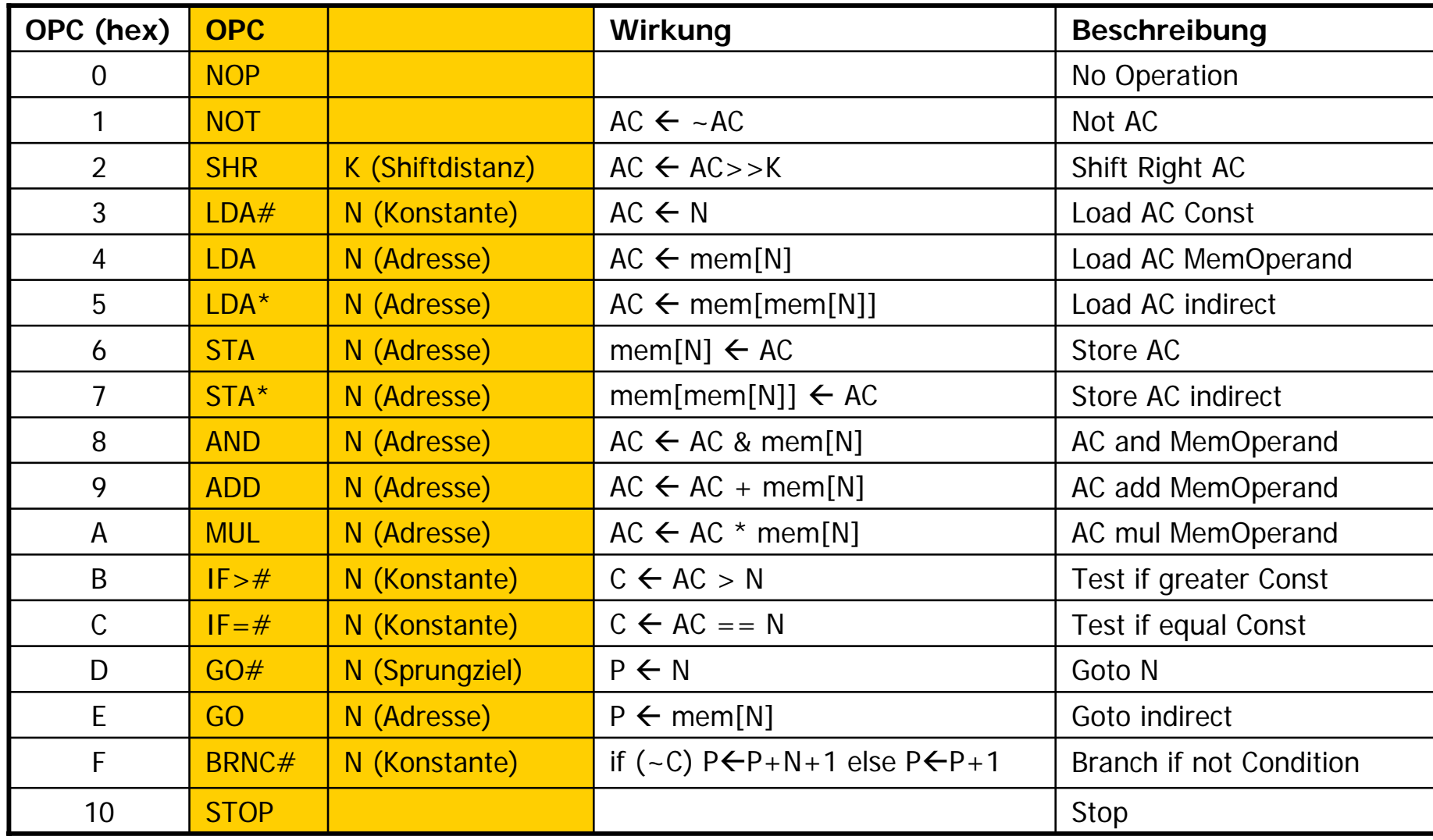

### 5.5.3 Zustandsdiagramm

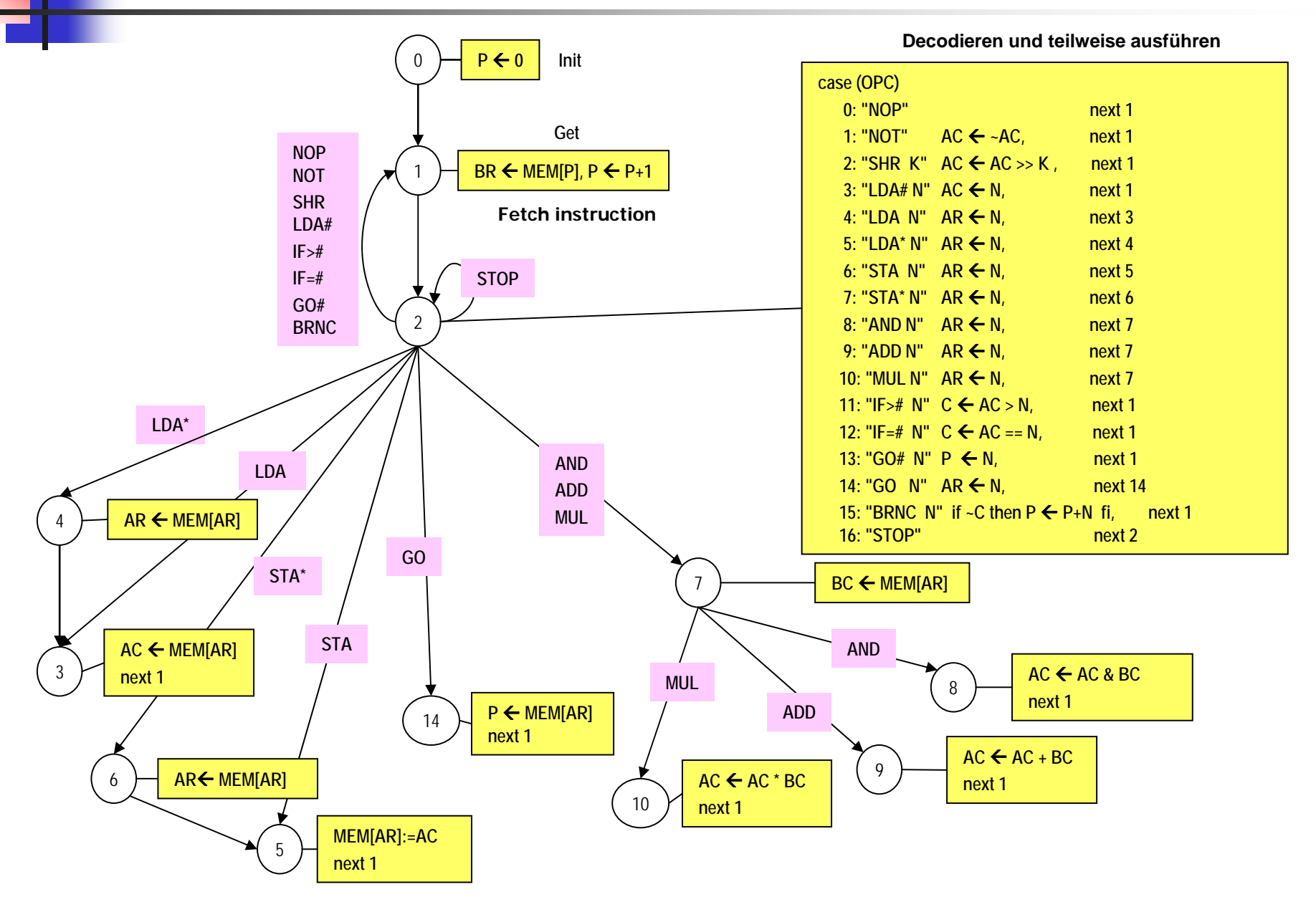

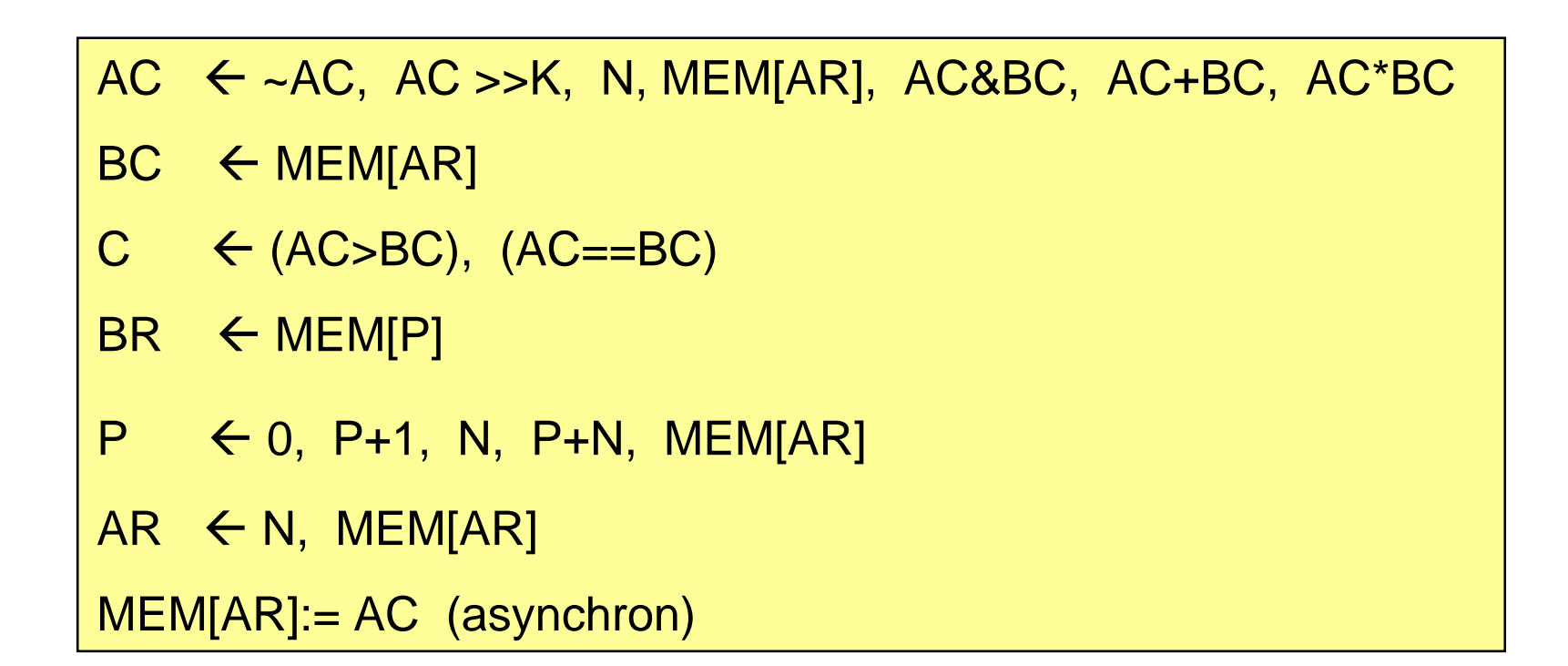

### 5.5.5 Operationswerk

- П ALU-Funktionen
	- NOT, >>K , UND, +, \*
- $\mathcal{L}_{\mathcal{A}}$  Vergleichsfunktionen
	- $\blacksquare$  >, =
- П Adreßrechenwerk
	- $P+1, P+N, 0$
- **COL**  Speicher
	- **Speicheradressierung mit AR, P**
	- Г Lesen des Speicherinhalts nach AC, BC, AR, BR
	- Г Schreiben von AC
- $\mathcal{L}_{\mathcal{A}}$ Verbindungen

### 5.5.6 Beispiel Maschinenprogramm

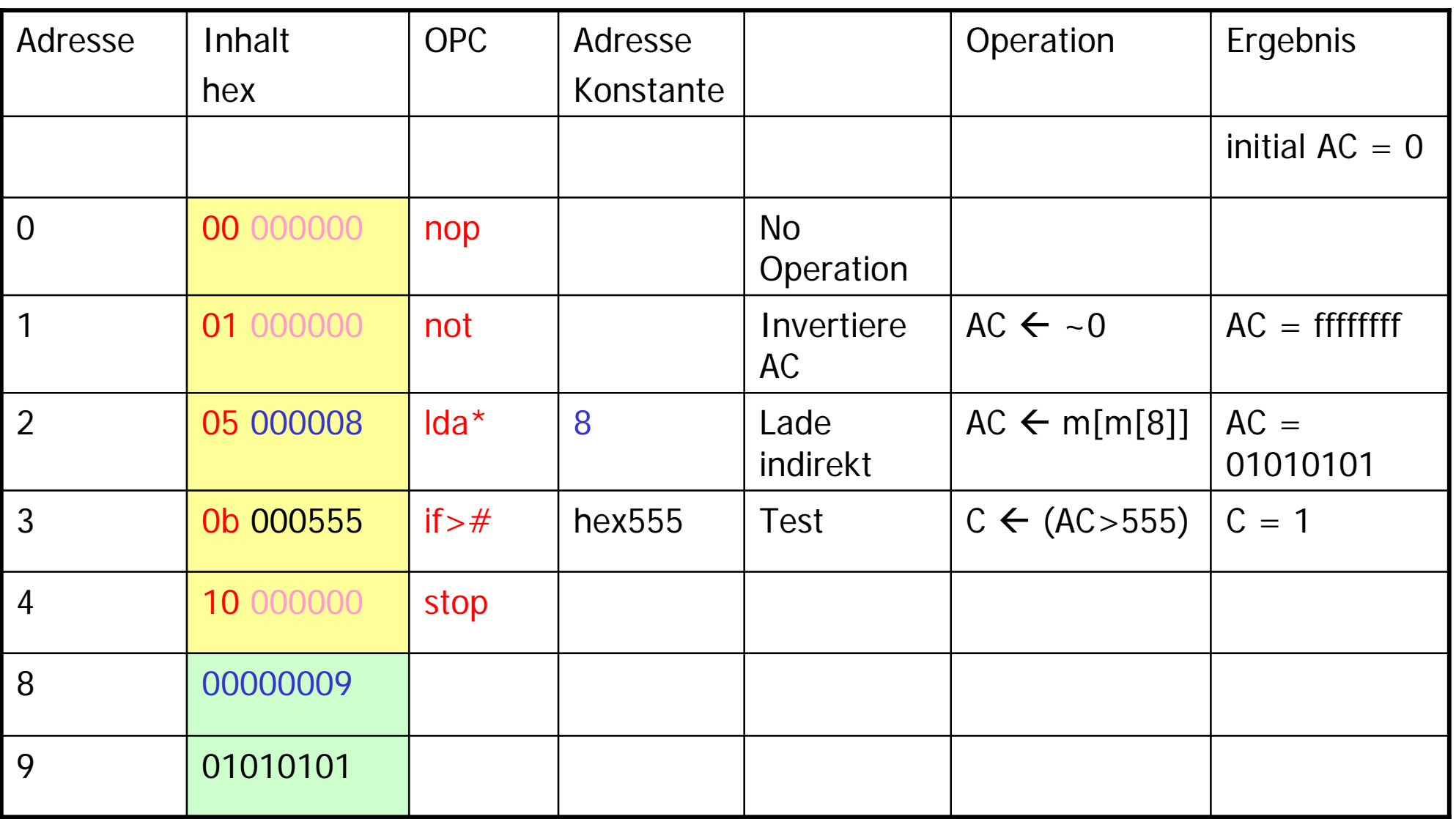

# 5.5.7 Verilog-Beschreibung (1)

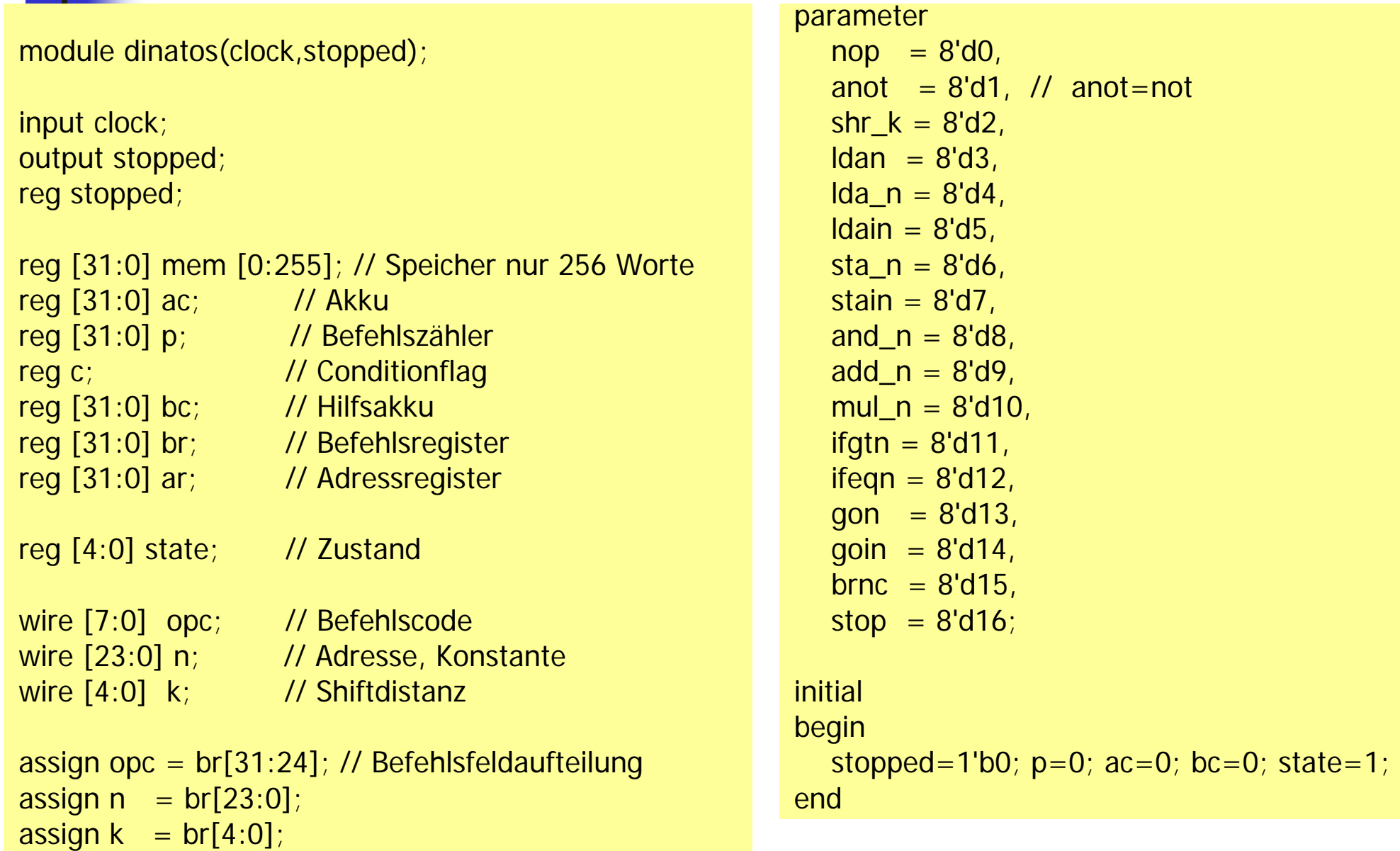

# Verilog-Beschreibung (2): Zustandsautomat

always @(posedge clock)

- begin<br>case(state)<br>1: begin // Befehlsfetch  $br\leq =mem[p]; p<=p+1; state<=2;$ end
	- 2: begin // Befehlsdekodierung<br>case(opc)<br>nop : state<=1; // no Operation
		- anot : begin // Invertierung  $\overline{ac} \leq -ac$ ; state $\leq$ =1; end shr k : begin // Shift um k Stellen  $ac \leq ac \geq k$ ; state $\leq$ =1; endldan : begin // Lade Konstante ac<={8'b0000,n}; state $\leq$ =1; endlda\_n : begin // Lade Inhalt Speicherzelle ar<={8'b0000,n}; state $\leq$ =3; end

ldain : begin // Lade Inhalt vom Inhalt Speicherzelle  $ar = {8'60000, n}$ ; state $\leq$ =4; endsta\_n : begin // Schreibe Speicherzelle<br>ar<={8'b0000,n}; state $\leq$ =5; endstain : begin // Schreibe Speicherzelle indirekt<br>ar<={8'b0000.n}; state $\leq$ =6; endand\_n : begin // log. UND<br> $ar \leq 8'$ b0000,n }; state $\leq$ =7; endadd\_n : begin // Addition<br>ar <= {8'b0000,n}; state $\leq$ =7; endmul\_n : begin // Multiplikation<br>ar<={8'b0000,n}; state $\leq$ =7; end

# Verilog-Beschreibung (3)

ifgtn : begin // Teste Akkuinhalt > Konstante  $c \leq a c >$  {8'b0000,n}; state $\leq$ =1; end

 $i$ feqn : begin // Teste Akkuinhalt = Konstante  $c \leq ac = \{8' b0000, n\}$ ; state $\leq$ =1; end

```
gon : begin // Sprung nach n<br>p <={8'b0000,n};
  state < = 1;
  endgoin : begin // indirekter Sprung<br>ar<={8'b0000.n};
  state\epsilon=14;
  endbrnc : begin // bedingter rel. Sprung if(c) begin
       state\epsilon=1;
       endelse begin<br> p < p + \{8'b0000, n\};
       state < = 1;
       endendstop : begin //stop simulation
  stopped < = 1'b1;endendcaseend
```
# Verilog-Beschreibung (4)

- 3: begin<br> $ac = mem[ar]$ ; // read mem to ac state $\leq$ =1; end
- 4: begin<br>ar<=mem[ar]; // read address for Idain state $\leq$ =3; end
- 5: begin<br>mem[ar]=ac; // write ac to mem asyn state $\leq$ =1; end
- 6: begin ar<=mem[ar]; // read address for stain state $\leq$ =5; end

end

7: begin<br>bc<=mem[ar]; // read mem operand to bc (temp)<br>case(opc) and  $n: state < =8;$ add\_n:  $state < = 9$ ; mul\_n:  $state \leq 10$ ; endcase

8: begin  
\n
$$
ac \le ac \& bc
$$
;  
\nstate  $\le -1$ ;  
\nend  
\n9: begin  
\n $ac \le ac + bc$ ;  
\nstate  $\le -1$ ;  
\nend  
\n10: begin  
\n $ac \le ac * bc$ ;  
\nstate  $\le -1$ ;  
\nend  
\n14: begin  
\n// goal  
\n// goal  
\n// goal  
\n// goal  
\n// goal  
\n// goal  
\nif no  $\frac{1}{2}$ ;  
\n $\frac{1}{2}$ ;  
\n $\frac{1}{2}$ ;  
\n $\frac{1}{2}$ ;  
\n $\frac{1}{2}$ ;  
\n $\frac{1}{2}$ ;  
\n $\frac{1}{2}$ ;  
\n $\frac{1}{2}$ ;  
\n $\frac{1}{2}$ ;  
\n $\frac{1}{2}$ ;  
\n $\frac{1}{2}$ ;  
\n $\frac{1}{2}$ ;  
\n $\frac{1}{2}$ ;  
\n $\frac{1}{2}$ ;  
\n $\frac{1}{2}$ ;  
\n $\frac{1}{2}$ ;  
\n $\frac{1}{2}$ ;  
\n $\frac{1}{2}$ ;  
\n $\frac{1}{2}$ ;  
\n $\frac{1}{2}$ ;  
\n $\frac{1}{2}$ ;  
\n $\frac{1}{2}$ ;  
\n $\frac{1}{2}$ ;  
\n $\frac{1}{2}$ ;  
\n $\frac{1}{2}$ ;  
\n $\frac{1}{2}$ ;  
\n $\frac{1}{2}$ ;  
\n $\frac{1}{2}$ ;  
\n $\frac{1}{2}$ ;  
\n $\frac{1}{2}$ ;  
\n $\frac{1}{2}$ ;  
\n $\frac{1}{2}$ ;  
\n $\frac{1}{2}$ ;  
\n $\frac{1}{2}$ ;  
\n $\frac{1}{2}$ ;  
\n $\frac{1}{2}$ ;  
\n $\frac{1}{2}$ ;  
\n $\frac{1}{2}$ ;  
\n $\frac{1}{2}$ ;  
\n $\frac{1}{2}$ ;  
\n $\frac$